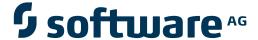

# **Adabas System Coordinator**

**Adabas System Coordinator Parameters** 

Version 8.2.1

May 2011

# Adabas System Coordinator

This document applies to Adabas System Coordinator Version 8.2.1.

Specifications contained herein are subject to change and these changes will be reported in subsequent release notes or new editions.

Copyright © 2011 Software AG, Darmstadt, Germany and/or Software AG USA, Inc., Reston, VA, United States of America, and/or their licensors.

Detailed information on trademarks and patents owned by Software AG and/or its subsidiaries is located at http://documentation.softwareag.com/legal/.

Use of this software is subject to adherence to Software AG's licensing conditions and terms. These terms are part of the product documentation, located at http://documentation.softwareag.com/legal/ and/or in the root installation directory of the licensed product(s).

This software may include portions of third-party products. For third-party copyright notices and license terms, please refer to "License Texts, Copyright Notices and Disclaimers of Third-Party Products". This document is part of the product documentation, located at http://documentation.softwareag.com/legal/ and/or in the root installation directory of the licensed product(s).

# **Table of Contents**

| 1 Adabas System Coordinator Parameters | 1 |
|----------------------------------------|---|
| 2 Parameter Types                      |   |
| Parameter Descriptions                 | 4 |

# 1 Adabas System Coordinator Parameters

This document describes the Adabas System Coordinator parameters.

- **■** Parameter Types
- **■** Parameter Descriptions

# 2 Parameter Types

| <ul> <li>Decision of the Decision of the con-</li> </ul> |  |
|----------------------------------------------------------|--|
| Parameter i jescrintions                                 |  |
|                                                          |  |

Adabas System Coordinator operation is controlled by the following types of parameters:

- Runtime controls are used to control the operation of the jobs managed by Adabas System Coordinator
- *Daemon group parameters* are used to define the Adabas System Coordinator daemon environment.

Adabas System Coordinator parameters can be maintained using Adabas System Coordinator Online Services, function Maintenance.

# **Parameter Descriptions**

This section provides a description of each Adabas System Coordinator parameter:

| Client Runtime Controls                                     | Daemon Group Parameters     |
|-------------------------------------------------------------|-----------------------------|
| Control Name                                                | Automatic Pool Recovery     |
| Service Member Name (Expand function)                       | Daemon SVC                  |
| Operation Mode                                              | Runtime messages - database |
| Display activities                                          | Runtime messages - daemon   |
| API Runtime Overrides                                       | Daemon Group Name           |
| Threadsafe operation                                        | System Type                 |
| Use Additional Exits                                        |                             |
| Maximum Idle Time                                           |                             |
| Non-terminal Idle Time                                      |                             |
| Generate RSP0009/0079                                       |                             |
| Latency Controls                                            |                             |
| Site Information Menu Function                              |                             |
| Transaction, Stepname or Login Override (Override function) |                             |
| Cleanup at Start, Cleanup at End                            |                             |
| Runtime Messages                                            |                             |

## **Client Runtime Control Parameters**

This section describes the client runtime control parameters.

#### **Control Name**

| Parameter Type            | Use                                                                                                    | Minimum     | Maximum      | Default  |
|---------------------------|----------------------------------------------------------------------------------------------------|-------------|--------------|----------|
| Client Runtime<br>Control | For a batch job, or a standard (single-job) TP monitor, this is the name of the job. If the value '*' is specified, the control will be used for all jobs that do not have a                                             | 1 character | 8 characters | see text |
|                           | specific control defined.  For a multi-job TP monitor service, this is a unique name for the service. Individual jobs within the service are defined as Service Member Names, using the runtime control Expand function. |             |              |          |

#### **Service Member Name**

| Parameter Type | Use                                                                                               | Minimum | Maximum      | Default  |
|----------------|---------------------------------------------------------------------------------------------------|---------|--------------|----------|
| Control        | The name of a job that runs as part of a multi-job TP monitor service. This control is maintained |         | 8 characters | see text |
|                | with the runtime control menu Expand service.                                                     |         |              |          |

## **Operation Mode**

| Parameter Type         | Use | Possible Values                             | Default     |
|------------------------|-----|---------------------------------------------|-------------|
| Client Runtime Control | COR | Auto-Detect  Enable COR even if no products | Auto-Detect |
|                        |     | Disable all products including COR          |             |

# Display activities

| Parameter | Use                                                                                                    |
|-----------|----------------------------------------------------------------------------------------------------|
| Туре      |                                                                                                    |
| Client    | You can use a System Coordinator daemon to enable "single-seat" display of session activities                                                                                  |
| Runtime   | in any client job. To enable a client job for this feature, specify:                                                                                                    |
| Control   | The group in which the daemon runs. When you choose to make these statistics available externally a daemon is required. During periods when the daemon is unavailable (planned |
|           | or unplanned outage) statistics are unavailable.                                                                                                    |
|           | ■ The frequency at which statistics are refreshed                                                                                                    |

| Parameter | Use                                                                                                    |
|-----------|----------------------------------------------------------------------------------------------------|
| Туре      |                                                                                                    |
|           | Every nnnnnn Adabas calls and/or                                                                                                    |
|           | Every nnnn seconds                                                                                                    |
|           | Set both to zeroes to disable the refresh.                                                                                                    |
|           | <b>Note:</b> For dynamic transaction routing (DTR) systems (CICS/MRO, CICS/PLEX, IMS/TM, UTM)                                                                                                    |
|           | you must always specify a group, even if you do not want to make use of "single-seat" activity displays. This is because the System Coordinator daemon is also responsible for managing DTR client sessions while they are at rest. |

# **API Runtime Overrides**

| Parameter Type         | Use                                                      | Possible Values | Default |
|------------------------|----------------------------------------------------------|-----------------|---------|
| Client Runtime Control | Indicates whether controls can be dynamically overridden | Y   N           | N       |
|                        | at runtime via a customised API call to COR.             |                 |         |

# Threadsafe operation

| Parameter Type | Use                                                                                                    |
|----------------|----------------------------------------------------------------------------------------------------|
| Control        | This parameter is only applicable to runtime controls of type CICS and CICS/DTR and specifies whether or not the System Coordinator client environment runs in CICS threadsafe mode. |

#### **Use Additional Exits**

| Parameter Type | Use                                                                          | Default |
|----------------|------------------------------------------------------------------------------|---------|
|                | Enables calling of additional installation exits (IEXIT1, IEXIT2) before and | N       |
|                | after the Adabas command. Refer to Before You Install in the Installation    |         |
|                | section for information about installing additional exits.                   |         |

#### **Maximum Idle Time**

| Parameter Type | Use                                        | Possible Values | Default            |
|----------------|--------------------------------------------|-----------------|--------------------|
| Client Runtime | Indicates a time limit after which         | 0 - nnnnnnnn    | Terminal Sessions: |
| Control        | terminal sessions are eligible for timeout | seconds         | 3600 seconds       |
|                | termination if no activity has occurred.   |                 |                    |

#### **Non-Terminal Idle Time**

| Parameter Type | Use                                                                                                    | Possible Values | Default |
|----------------|----------------------------------------------------------------------------------------------------|-----------------|---------|
|                | Indicates a time limit after which non-terminal sessions are eligible for timeout termination if no activity has occurred. |                 | none    |

#### Generate RSP0009/0079

| Parameter Type | Use                                      | Possible Values                     | Default |
|----------------|------------------------------------------|-------------------------------------|---------|
| Client Runtime | Indicates a time limit for sessions that | Y N (enable or diasble RSP0009/0079 | Y       |
| Control        | are timed out to receive response code   | setting)                            |         |
|                | 9, subcode 79 if they are re-activated.  |                                     | 0       |
|                |                                          | 0-nnnnnnnnn (time limit for setting |         |
|                |                                          | RSP0079/0009                        |         |

# **Latency Controls**

| Parameter Type            | Use                                                                                                    |
|---------------------------|----------------------------------------------------------------------------------------------------|
| Client Runtime<br>Control | Specify where context information is stored when sessions are at rest. For standard jobs (local mode, the default) all context resides in local CICS memory, but you can specify a prefix for a Temporary Storage queue where the context can be stored too.  There are other options which are normally used by dynamic transaction routing (DTR) systems (CICS/MRO and/or CICS/PLEX). These options require that the job runs with a local daemon. Select one of: |
|                           | <ul> <li>disk file: this is mandatory for multi-system DTR and for crash-recovery operation</li> <li>a dataspace</li> <li>local memory in the daemon</li> </ul>                                                                                                    |

#### **Site Information Menu Function**

| Parameter Type                       | Use                                                                |
|--------------------------------------|--------------------------------------------------------------------|
| Client Runtime Control – Information | Used to define up to 256 bytes of alphanumeric data, which is      |
| Menu option                          | stored with the runtime control definition and may be retrieved at |
|                                      | runtime using the site information API.                            |

# Transaction, Stepname or Login Override (Override function)

| Parameter Type           | Use                                             | Possible Values                    |
|--------------------------|-------------------------------------------------|------------------------------------|
| Client Runtime Control – | Used to define runtime overrides of the         | Depending on Job Type, Stepname,   |
| Override Menu option     | basic control for the job. After definition the | Login or Transaction overrides can |
|                          | override can be modified with the Modify        | be defined.                        |
|                          | menu option.                                    |                                    |

# Cleanup at Start, Cleanup at End

| Parameter Type | Use                                                                                                    | Possible Values | Default |
|----------------|----------------------------------------------------------------------------------------------------|-----------------|---------|
| Override       | Indicate whether session cleanup is required when a session override is activated (Cleanup at Start) or deactivated (cleanup at End). | Y   N           | N       |

## **Runtime Messages**

| Parameter Type | Use      | Possible Values                  | Default |
|----------------|----------|----------------------------------|---------|
|                | written. | Local DDMSG file                 | Console |
|                |          | Forward to the Daemon DDMSG file |         |

#### **Daemon Parameters**

This section describes the daemon parameters.

# **Automatic Pool Recovery**

| Parameter Type | Use                                                                                                    | Possible Values | Default |
|----------------|----------------------------------------------------------------------------------------------------|-----------------|---------|
|                | Indicates whether or not automatic pool recovery is to be in effect. Automatic pool recovery ensures that, should a Adabas System Coordinator daemon fail for any reason, existing client sessions will continue to operate. When the daemon is restarted, it will recover the user pools from the failing daemon. |                 | Y       |

# **Daemon Group Name (Daemon Group Parameter)**

| Parameter Type                                  | Use                                                   | Default |
|-------------------------------------------------|-------------------------------------------------------|---------|
| Daemon Group The identifier for a daemon group. |                                                       | none    |
|                                                 | In a sysplex environment, this is the XCF group name. |         |

# Daemon SVC

| Parameter Type | Use                                                                                                    | Default |
|----------------|----------------------------------------------------------------------------------------------------|---------|
| 1              | The router (SVC) number that is used for communicating with the group. This must be the same in all parts of a cluster. | none    |
|                | must be the same in an parts of a cluster.                                                                              |         |

## Runtime messages – daemon

| Parameter Type | Use                                      | Possible Values                    | Default |
|----------------|------------------------------------------|------------------------------------|---------|
| Daemon Group   | Indicates where messages are written for | Console message job log            | Console |
|                | daemons.                                 | Local DDMSG file in the daemon job |         |

# Runtime messages – database

| Parameter Type | Use                                      | Possible Values                      | Default |
|----------------|------------------------------------------|--------------------------------------|---------|
| *              | Indicates where messages are written for | Console message job log              | Console |
|                | databases.                               | Local DDMSG file in the database job |         |

# **System Type**

| Parameter<br>Type | Use                                                                                                    | Possible Values                        | Default |
|-------------------|----------------------------------------------------------------------------------------------------|----------------------------------------|---------|
| Daemon<br>Group   | Type of coordination to be performed by the daemon group  Possible values are:  Single: A single system is to be coordinated.                                                       | Multi-XCF<br>Multi-Net-Work<br>Sysplex | none    |
|                   | Multi - XCF: Multiple systems are to be coordinated with no<br>dynamic transaction routing support across the systems. XCF is<br>used for cross-system communications.              |                                        |         |
|                   | ■ Multi - Net-Work: Multiple systems are to be coordinated with no dynamic transaction routing support across the systems. Entire Net-Work is used for cross-system communications. |                                        |         |

| Parameter<br>Type | Use                                                                                                    | Possible Values | Default |
|-------------------|----------------------------------------------------------------------------------------------------|-----------------|---------|
|                   | Sysplex: Multiple systems are to be coordinated with dynamic transaction routing support across the systems. |                 |         |